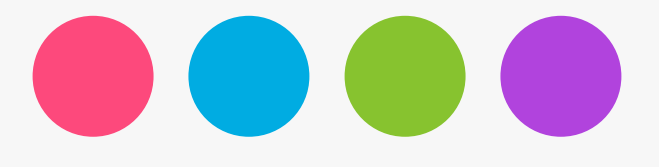

## Prévention & Sécurité Informatique

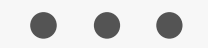

Philippe Pommarel

### Introduction

Risques & conséquences

Préventions & Actions

Quelques exemples

2

3

4

6

Les règles à suivre au quotidien

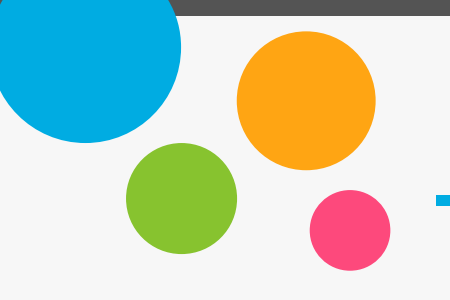

#### Introduction

*Source wikipedia*

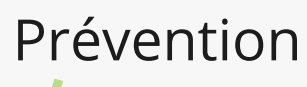

La prévention regroupe toutes les **dispositions** prises pour **empêcher** l'apparition de toute **situation dommageable** :

un **danger**, un risque, un accident …

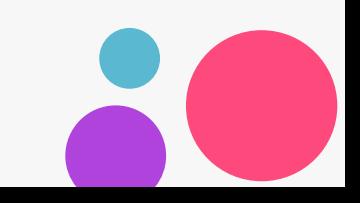

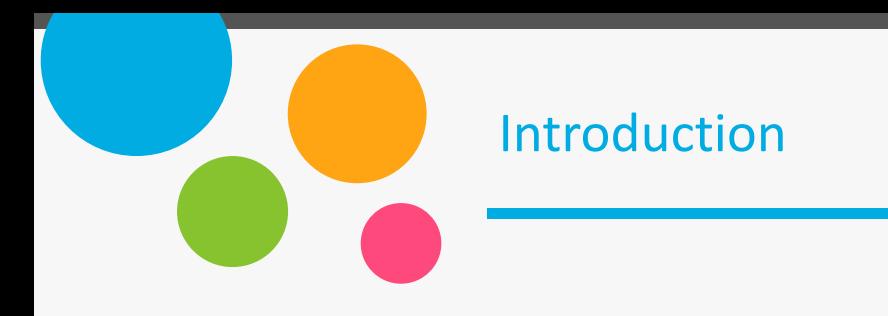

### Le top 10 des recherches d'assistance effectuées par les particuliers

#### En  $%$

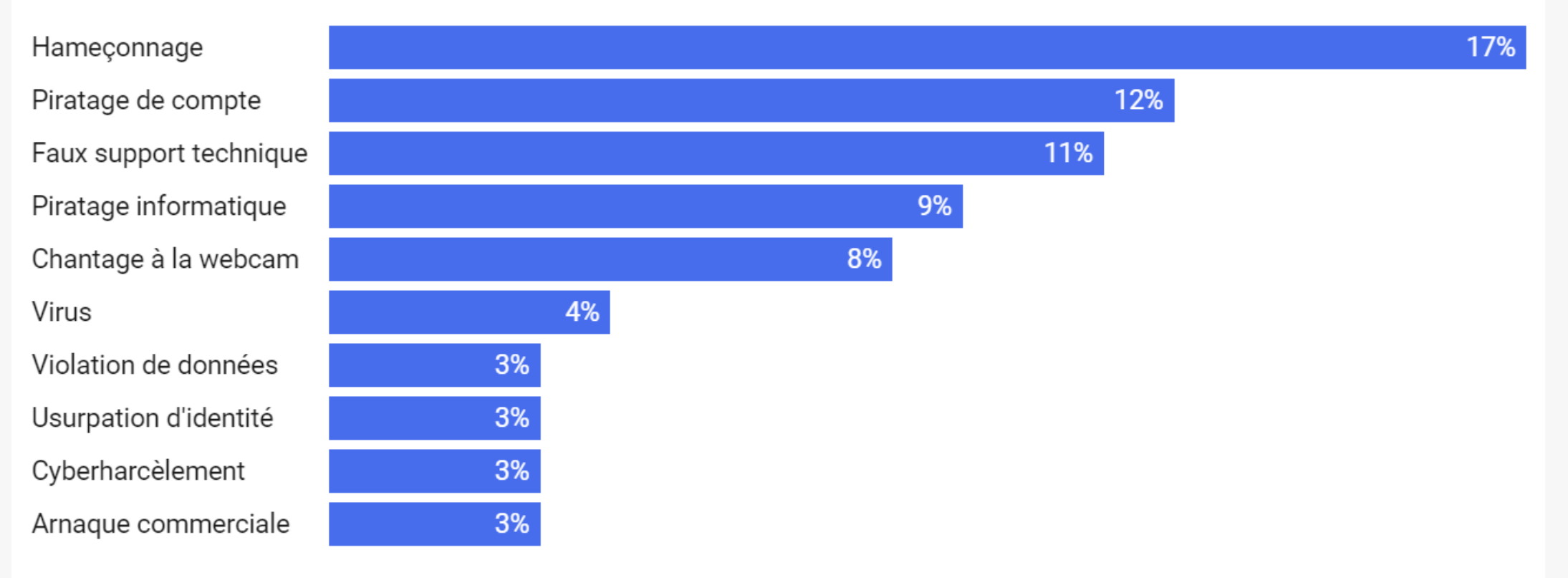

Graphique: Vie-publique.fr / DILA · Source: Cybermalveillance.gouv.fr · Récupérer les données · Créé avec Datawrapper 2022

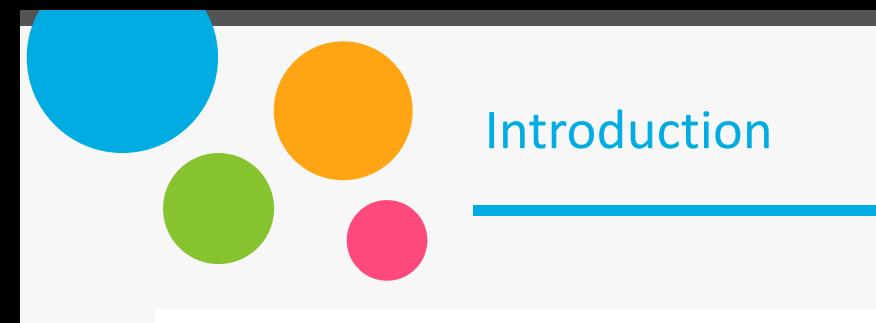

### Le top 10 des recherches d'assistance effectuées par les entreprises et associations

En  $%$ 

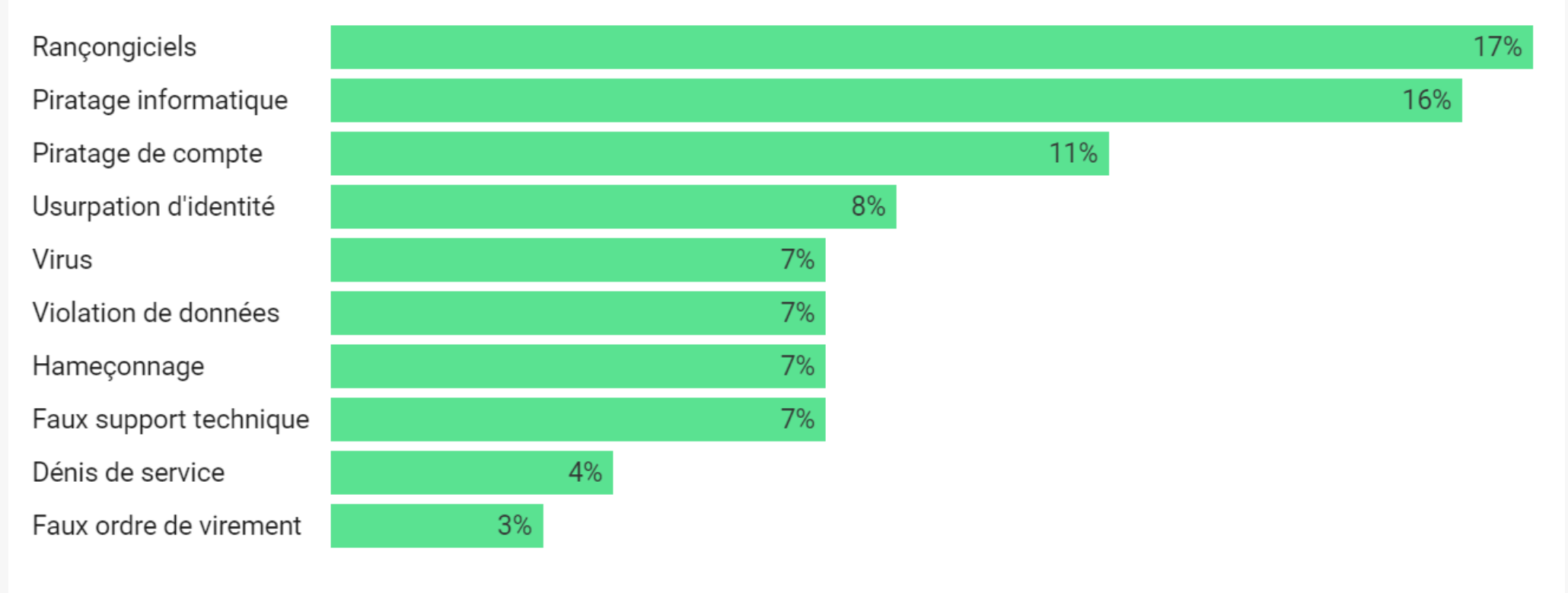

Graphique: Vie-publique.fr / DILA · Source: Cybermalveillance.gouv.fr · Récupérer les données · Créé avec Datawrapper 2022

Introduction

2

3

4

6

### Risques & conséquences

Préventions & Actions

Quelques exemples

Les règles à suivre au quotidien

### Risques & conséquences

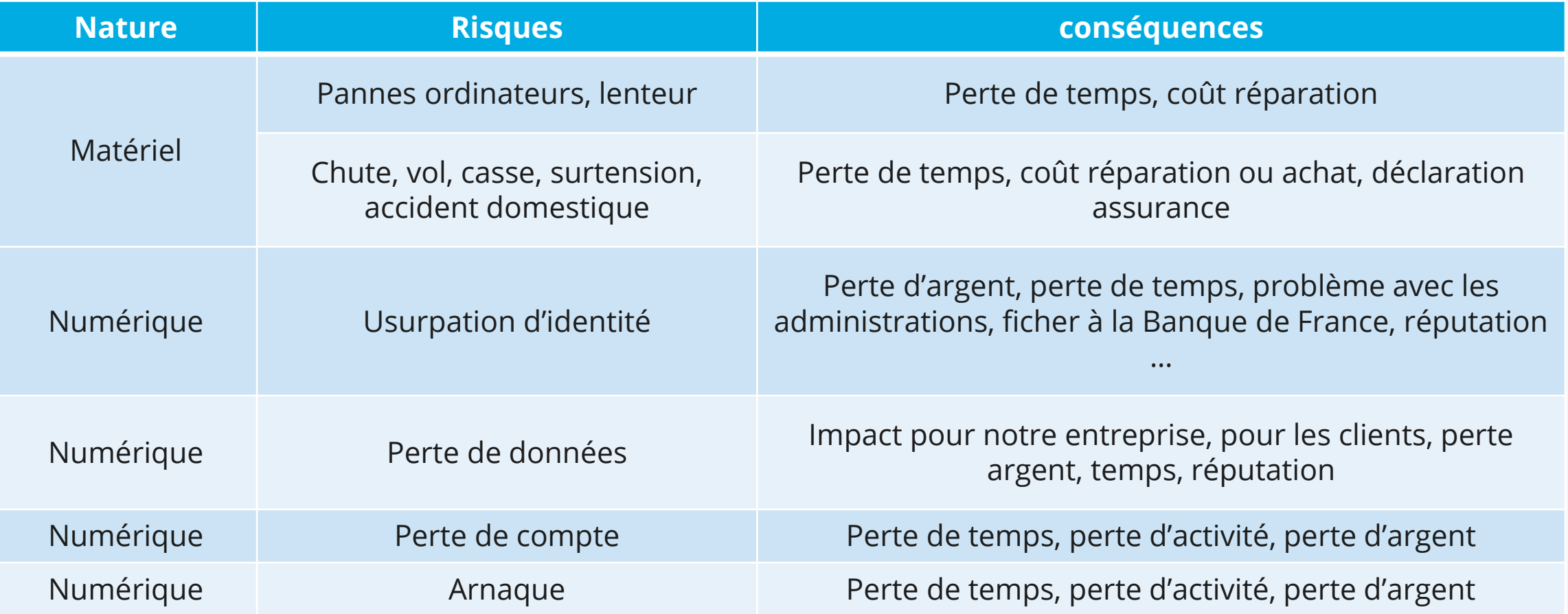

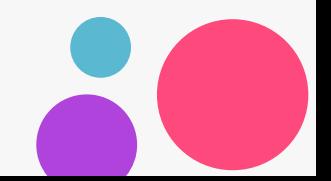

### Introduction

2

3

4

6

Risques & conséquences

### Préventions & Actions

Quelques exemples

Les règles à suivre au quotidien

### Préventions et actions

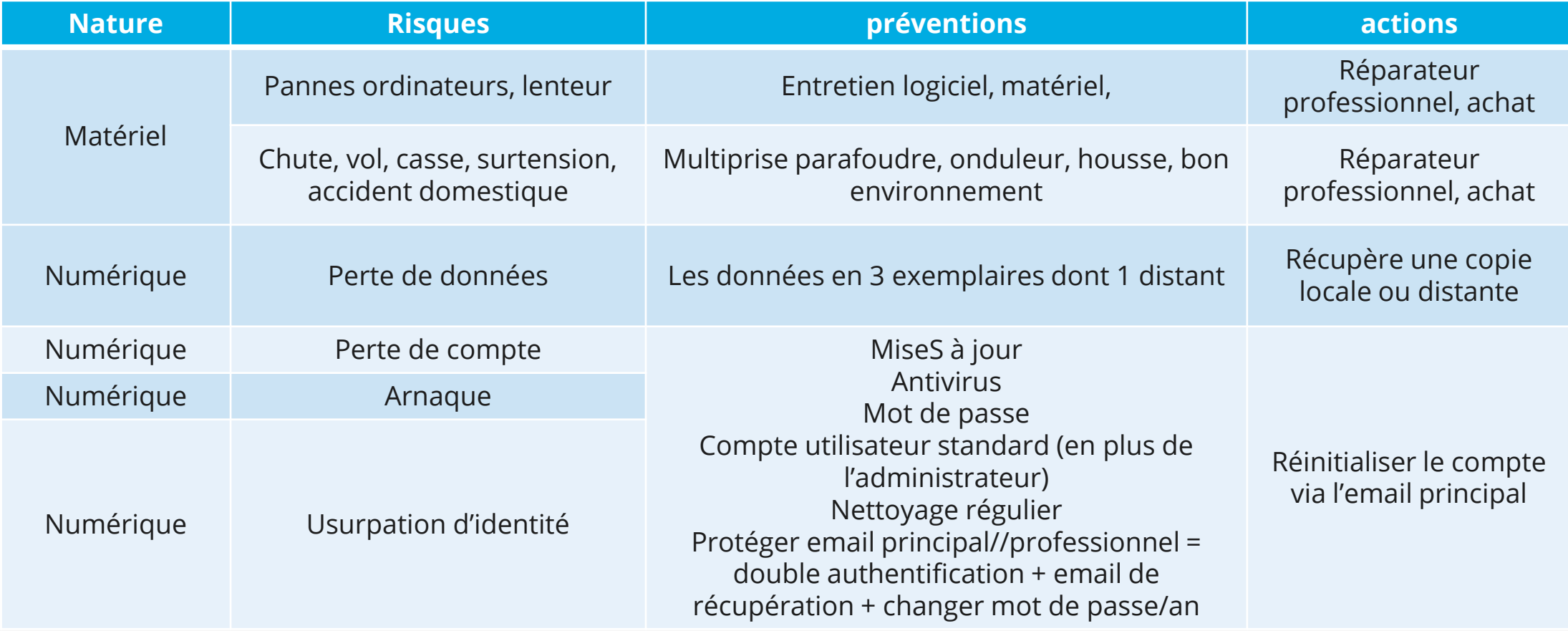

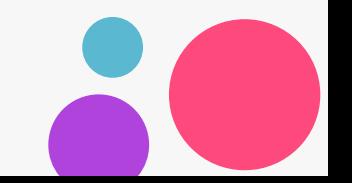

Introduction

2

3

4

6

Risques & conséquences

Préventions & Actions

### Quelques exemples

Les règles à suivre au quotidien

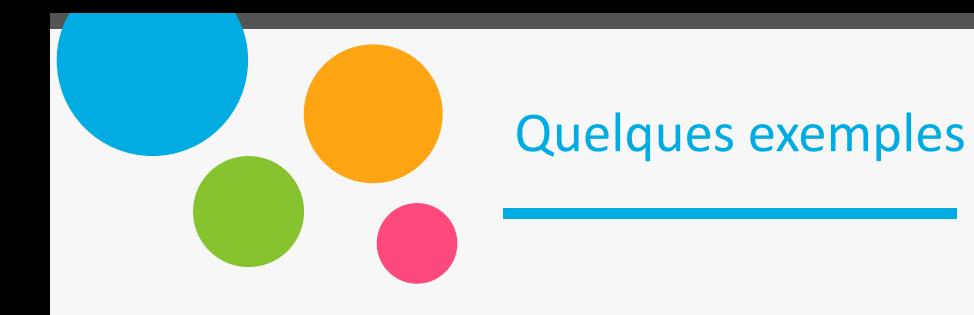

### **Top 9 des e-mails de phishing les plus courants**

<https://blog.usecure.io/fr/les-exemples-les-plus-commun-demails-de-phishing>

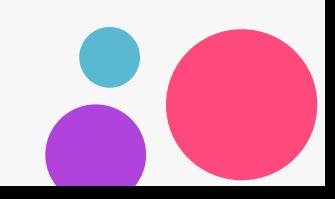

### Introduction

2

3

4

6

Risques & conséquences

Préventions & Actions

Quelques exemples

Les règles à suivre

### Les règles à suivre

### 1 Sécuriser ses appareils 2 Un antivirus 3

Le système (Windows, MacOSX, Androïd …) et l'antivirus doivent toujours être à jour. Un mot de passe pour se connecter. Un compte standard + administrateur

### Sécuriser son email

### principal

Double authentication, tel + email de récupération, code de secours. Changer de mot de passe tous les ans.

Vérifier si son email est présent chez les pirates.

### Un antivirus

Installer un antivirus sur votre ordinateur, votre tablette et votre smartphone.

#### 4 d'antique de la mateix de la mateix de la mateix de la mateix de la mateix de la mateix de la mateix de la m<br>1990 de la mateix de la mateix de la mateix de la mateix de la mateix de la mateix de la mateix de la mateix d Être attentive & Vérifier

Maîtriser les réseaux sociaux

Attention aux messages inattendus

Attention aux nouveaux sites d'achat en ligne

Sites officiels toujours en .gouv.fr

### S'équiper

Investir dans du matériel de protection : onduleur, multiprise parafoudre, disque dur externe, NAS, coque de protection pour smartphone, antivirus, VPN …

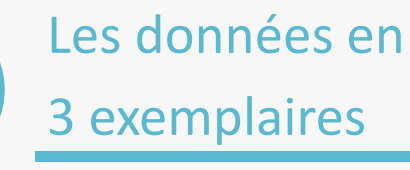

1 - Dans votre ordinateur quotidien 2 - Une sauvegarde locale de vos données (clé USB, disque dur, NAS) 3 - Une sauvegarde en ligne , à distante (Cloud …)

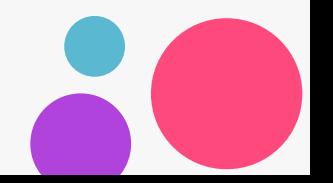

### Introduction

2

3

4

6

Listes des risques

Préventions & Actions

Quelques exemples

Les règles à suivre au quotidien

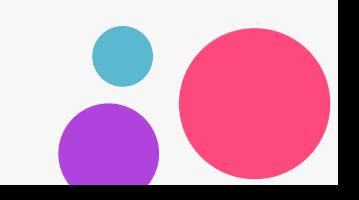

Ressources en ligne

#### [MÉFIEZ](https://www.quechoisir.org/actualite-arnaque-mefiez-vous-des-qr-codes-n113198/)-VOUS DES QR CODES

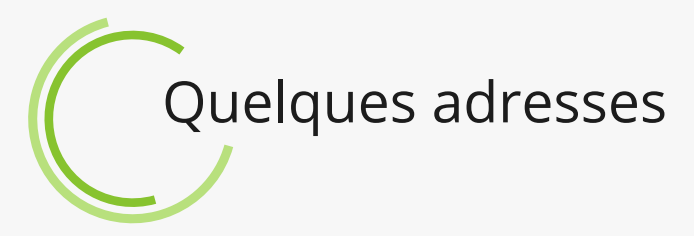

#### [MÉFIEZ](https://www.quechoisir.org/actualite-arnaque-mefiez-vous-des-qr-codes-n113198/)-VOUS DES QR CODES

POUR S'INFORMER, SE FORMER, EFFECTUER UN [DIAGNOSTIQUE](https://www.cybermalveillance.gouv.fr/)

POUR VÉRIFIER SI SES COMPTES, DONNÉES [PERSONNELLES](https://haveibeenpwned.com/) ONT ÉTÉ COMPROMIS, [ACCESSIBLES](https://haveibeenpwned.com/) AUX PIRATES

UN FILIGRANE POUR PROTÉGER VOS PIÈCES D'IDENTITÉ ET [DOCUMENTS](https://filigrane.beta.gouv.fr/) QUI COMPORTENT DES DONNÉES [PERSONNELLES](https://filigrane.beta.gouv.fr/)

POUR VÉRIFIER LA FIABILITÉ D'UN SITE [MARCHANT](https://www.economie.gouv.fr/particuliers/acheter-en-ligne-en-toute-securite)

POUR FAIRE ATTENTION AUX FAUX SITES [ADMINISTRATIFS](https://www.economie.gouv.fr/particuliers/faux-sites-administratifs)

POUR ACHETER SANS SE FAIRE [ARNAQUER](https://www.economie.gouv.fr/black-friday-achats-internet-conseils)

POUR ÊTRE [SENSIBILISÉ](https://www.economie.gouv.fr/dgccrf/pieges-sur-les-sites-de-commerce-en-ligne-attention-aux-dark-patterns) AUX "DARK PATTERNS"